#### **One-Sample T Test Unknown Population Variance**

#### Course: Statistics 1 Lecturer: Dr. Courtney Pindling

# **Hypothesis**

Null hypothesis,  $H_0$ : **:** sample mean is the same as the population mean  $H_0$ : sample mean =  $\mu$ Alternative Hypothesis, H<sub>a</sub>: **: a.** sample mean is not the same as population mean, or **b.** sample mean is > population mean, or **c.** sample mean is < population mean

# **Assumptions**

- We know: when the set of the set of the set of the set of the set of the set of the set of the set of the set of the set of the set of the set of the set of the set of the set of the set of the set of the set of the set of
	- Given population mean
	- Unknown population variance (**s 2** ) and the contract of  $\overline{\phantom{a}}$
	- Use sample variance, s<sup>2</sup> to estimate s<sup>2</sup> **2**
		- Standard error is

$$
\sigma_{\bar{x}} = \frac{\sigma}{\sqrt{n}}
$$

### **Test Statistics**

- Since we do not know the population variance, we use the **t-distribution** rather than the standard normal distribution, z:<br>At large sample size, t-distribution  $s_{\bar{x}} = \frac{s}{\sqrt{n}}$
- At large sample size, t-distribution approximates the normal distribution

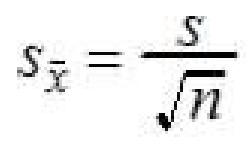

• Robust enough to be used even for cases when we would use the z statistics

#### **Example 1**

We need to test the hypothesis that  $\bullet$ a sample of **n = 25,** with a mean of **170** and standard deviation of **6** is the same as the population mean of **165** at a significance level of alpha

= **0.05** (two-tailed test) whether:

$$
- H_0: 170 \text{ (M)} = 165 \text{ (}\mu\text{)}
$$

$$
- H_{a} : M \neq \mu
$$

$$
t_{stat} = \frac{\overline{X} - \mu}{\frac{s}{\sqrt{n}}} = \frac{170 - 165}{1.2} = 4.17
$$

$$
s_{\bar{x}} = \frac{s}{\sqrt{n}} = \frac{6}{\sqrt{25}} = 1.2
$$

# **Conclusion: Example 1**

- Two-Tailed Test (non-directional hypothesis)
- Probability p-value (reject  $H_0$ ):  $\left( \begin{array}{ccc} 0 & 1 \\ 0 & 1 \end{array} \right)$ **Pr**(t >= 4.17) = **0.000171,**
	- So p-value  $= 0.000343 = 0.05$

MS Excel: TDIST (test statistics, df, tails)  $MS$  Excel: TDIST(4.17, 24, 2) = 0.000343 = p-value

- Critical Value (reject  $H_0$ ):  $\left( \begin{array}{cc} 0 & 1 \ 0 & 1 \end{array} \right)$ 
	- $t_{cv} = 2.064$  (  $df = 24$ ,  $a = 0.05$ )

*t*-statistics or *t*-stat >=  $t_{a/2}$  **or** 4.17 >= 2.064

So sample mean of 170 is not equal to population mean of 165

### **Example 2**

A study was done to evaluate  $\bullet$ whether the population mean was

**greater** than 7. A sample of **60** yield **M** = **7.25** and **SD** = **1.05.**

$$
s_{\bar{x}} = \frac{s}{\sqrt{n}} = \frac{1.05}{\sqrt{60}} = 0.1356
$$

$$
- H_0: 7.25 \, (\mathbf{M}) = 7 \, (\mathbf{\mu})
$$

$$
- H_{a} : M > \mu
$$

$$
t_{stat} = \frac{\overline{X} - \mu}{\frac{s}{\sqrt{n}}} = \frac{7.25 - 7}{0.1356} = 1.84
$$

# **Conclusion: Example 2**

- One-Tailed Test (directional hypothesis)
- Probability p-value (reject  $H_0$ ):  $\left( \begin{array}{ccc} 0 & 1 & 1 \\ 0 & 0 & 1 \end{array} \right)$ **Pr**( $t$  > = 1.84) = **0.0354**, So p-value = 0.0354 = < 0.05 MS Excel: TDIST (test statistics, df, tails)  $MS$  Excel: TDIST(1.84, 59, 1) = 0.0354 = p-value
- Critical Value (reject  $H_0$ ):  $\left( \begin{array}{cc} 0 & 1 \ 0 & 1 \end{array} \right)$  $t_{\text{cv}} = 1.671$  ( df = 59, a = 0.05) *t*-statistics or *t*-stat  $= t_a$  **or**  $1.84 = 1.671$ So sample mean of 7.25 is not equal to population mean of 7